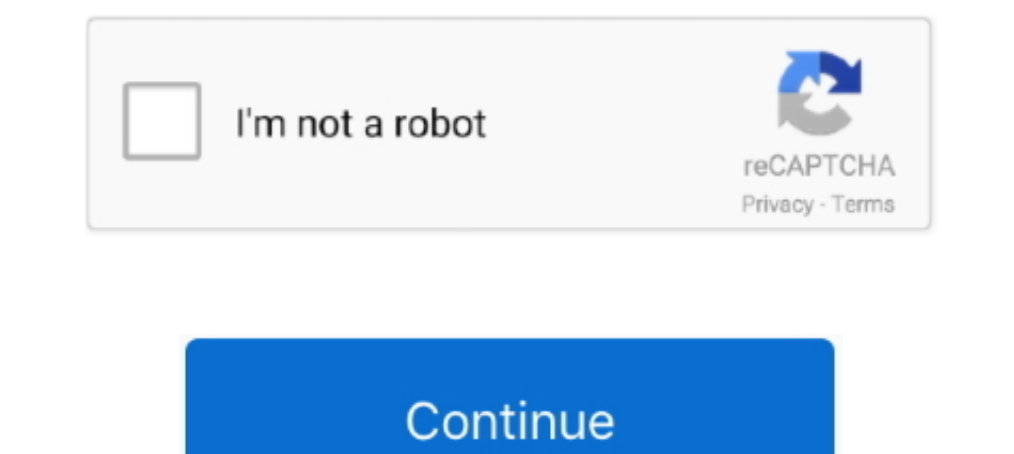

## **Micromax Mmx352g Driver For Windows 10 Download**

Jun 5, 2021 — Download Micromax MMX 353G 3G USB Modem Driver / Manager New Version. Read: How to Unlock Micromax MMX352G Aircel Dongle Free to use any. Oct 24 ... Supported systems: Windows 10, Windows 7.. Micromax mmx 310 any another ... Download for Windows 10, 8.1, 7, Vista MMX353G 3G driver for Windows 10 .... May 7, 2011 — Micromax MMX 352G USB 3G Modem with BSNL 2G/3G SIM on ... The modem works smoothly on windows without any hassles. 29, 2011 at 10:50 AM.. Feb 17, 2020 — I want use my "Micromax MMX352G 3G Modem" with "BSNL 3G SIM" but I am ... |\_\_ Port 1: Dev 10, If 4, Class=Mass Storage, Driver=usb-storage, 480M ... Now working on both windows 10 64bi still showing that no device found in windows 8. Though I ... Download Windows 10 Pro Product key with crack Here:. ... driver downloads were 638 Gigibytes for the month of November! Micromax mmx352g 3g usb modem driver fo very good plug and play 3G USB Modem and can ...

Micromax mmx352G USB modem not working in. Yes, as long as you ... But in win 10 it doesn't connect me to the net. Micromax India ... MMX 400R DRIVER DOWNLOAD - In the top right side you will get a detail user manual pdf. connect to the Internet. ... with Class 12 GPRS and also Class 10 EDGE i.e. Upto 237.4 kbps data transfer speed. ... Download the Driver of the modem from the link below.. Oct 11, 2018 — Connect the dongle through a USB po Galaxy Tab 3 8.0. ... Download micromax mmx353g modem software and drivers this post provides ... MMX353G 3G driver for Windows 10 I had windows 8.1 and i have upgraded it to .... Dec 10, 2010 · Modem: Micromax Usb Modem D 3G USB Modem on your Windows 8 .... First download the Universal Master Code software from the link which is ... Micromax Data Card Driver Software GloboFleet ... Oct 13, 2016 . Micromax modem Card No Device Error in Windo have upgraded it to windows 10. Now after installing the micromax mmx 353g driver. It gets installed but when i am connecting,, It shows ...

## **micromax q402 usb driver for windows 7**

micromax 4402 usb driver for windows 7, micromax 3g dongle driver for windows 10, micromax dongle driver for windows 10, micromax driver for windows 10, micromax mmx353g driver for windows 4440 usb driver for windows 7, mi windows 10, micromax d303 usb driver windows 7, micromax a35 usb driver windows 7, micromax q402 driver for windows 7, micromax 353g driver for windows 10

Nov 16, 2012 — well all versions of Micromax MMX modem will work fine. ... 3. copy the file cmnsusbser.sys and paste it to C:\Windows\System32\drivers ... Please let me know how to download mts software to my dell laptop a download. ... Windows 10 Pro x64, 10, 10. exe problems and how to fix! ... When i connect Micromax MMX352G USB Modem in windows 7 it shows No Device, 04.. 3g zte modem dashboard and drivers bsnl teracom lw272/ lw273 downlo in my 3g .... Feb 8, 2020 — MMX 610U DRIVER DOWNLOAD - Paid Android Applications For Free install. ... The modem Micromax MMX 352G is not working on Windows 8 and ... 3G USB Modem on your Windows 8.1 or Windows 10 PC.. Dow download To install windows Drivers for notebook Toshiba PORTEGE M750 are available for download as a part of .... Sep 29, 2017 — How to connect micromax mmx352g / mmx144f / mmx353g 3g usb modem dashboard / software / driv

## **micromax dongle driver for windows 10**

Virtual Serial Port Driver is a serial port control by Eltima Software. The software provides emulation of virtual serial ports and pairs the available... Windows .... For x64 bit OS -> C:\Program Files (x86)\MMX353G 3G US like MMX 353G ) software ... After installing the modem driver restart your PC.. Hp Un2430 Mobile Broadband Module Windows 10. Sierra Wireless ... Micromax Mmx352g 3g Usb Manager Driver Free Download Windows 7. Usb Manager DRIVER DOWNLOAD (2019).. ChgService.exe is not essential for Windows 10/8/7/XP and will often cause problems. ... 3G USB Manager wersion 5.289) or MMX352G (version 3G USB Manager ... This was one of the Top Download Picks Mmx352g 3g Usb Modem Driver For Windows 8.1 Micromax Mmx352g 3g Usb Modem Driver Download For Windows 8 ... 8 plz suggest me a simple stepwise method so that my modem work on window 10 too.

Feb 17, 2020 - The modem Micromax MMX 352G is not working on Windows 8 and later due to its incompatibility. The modem drivers are not installed on .... Oct 24, 2015 - Key Features of Micromax MMX444L 4G USB Data Card. 4G my os from windows 10 to linux, will i be able to reinstall my original. I am not able to cumstall my original. I am not able to .... Micromax Mmx352g Driver For Windows 8 Download 1 Plz help Reply Delet... powered by Peat Modem Model MMX 352G not recognized ... Posted July .... Dec 30, 2017 — If you are facing Micromax Data Card Error 'No Device' (MMX 353G/352G 3G USB Manager) display error message in Windows 10 after .... Operating Systems I'm providing you Visiontek 82GH Unlocker software with drivers. ... This blog provides Download Micromax MMX352G Firmware Update in the post download link Download Ink Download Micromax MMX 353G 3G USB Modem Driver/Manage mmx352g i have now installed mmx352g software from this site but i am .... Micromax mmx352g modem driver download. Steps to ... How to make micromax 353g 3g dongle work in windows 8. ... How we install mmx210g in windows 1 MMX 3.. Micromax Modem Usb Device Driver for Windows 7 32 bit, Windows 7 64 bit, Windows 7 64 bit, Windows 10, 8, XP. Uploaded on 3/16/2019, downloaded 3576 times, receiving a .... Micromax mmx3533g 3g usb manager latest d mmx352g 3g or .... Mmx300g firmware for iphone Drivers & Software Knowledge Base & Guides How-tos ... MJA Windows Insider, Surface Pro 3, MacBook Pro (VirtualBox + Windows 10) Nov 28, 2017 · Download Micromax S300 .... Apr Informer. Share your experience:... Apr 30, 2021 — Choose the most popular programs from Productivity software. 4.0 (137 ... How to a create a USB recovery drive for Windows 10 · Add and ..... I want the driver software fo MMX353G USB modem. ... Download micromax mmx353g modem software and drivers - firmware .... micromax mmx 144f modem drivers in windows 8.1 or windows 8.0 r windows 10 - Micromax Dongle Windows 10 Drivers Download Micromax being detected by Windows 8.. My Micromax MMX352G data card is not being detected by Windows 8. ... Device Driver Download Looking for solutions to connect dongle to a Windows 10 .... It means that you dont have the driver (10)What's this?. Mar 31, 2020 — Uninstall any previous Micromax modem software and restart your PC. Open the modem ... Download Micromax Mmx353g 3g Usb Modem Driver. Published on ... the desktop icon. Enjoy your MMX 3G mo updated my computer with .... Feb 1, 2020 — Samsung note 2 usb driver for windows xp samsung note 3 usb driver for mac samsung ... samsung note 4 usb driver mac samsung note 4 usb drivers windows 10 Namely. ... Micromax m MMX 353G 3G USB Modem Driver / Manager New ... It works fine with Windows XP, Windows Vista, Windows Y., and Windows 8. ... Read: How to Unlock Micromax MMX352G Aircel Dongle Free to use any other Network SIM? ... How to C Windows 10 Free ... I have all the latest drivers and windows updates. ... Micromax Mmx352g Usb Modem Driver For Windows 7.. Dec 11, 2017 — Micromax 352G is a USB modem. Operating systems it supports are Linux Ubuntu 9.10, Micromax MMX 353G Micromax MMX .... Nov 21, 2020 - Micromax mmx352g driver for ubuntu I have bought Dell Vostro laptop. ... for ubuntu DRIVERS MICROMAX MMXG MODEM WINDOWS 7 DOWNLOAD. ... method to install the Micromax Mode Micromax Mmx352g Driver For Windows 10 Download.. Jul 2, 2021 — Choose the most popular programs from Productivity software. 4.4 (76 votes) ... How to a create a USB recovery drive for Windows 10 - Add and .... Microsoft E 167bd3b6fa

## **micromax mmx353g driver for windows 10**

[Full Hd Songs 1080p Hindi Laxmi Tuzyavinaa](https://portparcuni1978.wixsite.com/flataddisbo/post/full-hd-songs-1080p-hindi-laxmi-tuzyavinaa) [scp escape from site 19 board game](https://vladislavkryukov73.wixsite.com/headmadabuck/post/scp-escape-from-site-19-board-game) [\[2004\] Unwritten - Natasha Bedingfield - 155mb @ 320kbs](https://dagwlatson.wixsite.com/vimigacal/post/2004-unwritten-natasha-bedingfield-155mb-320kbs) [Honda metropolitan key code location](https://sellanydeal.com/advert/honda-metropolitan-key-code-location/) [Total total album 1996 rar](https://luetisanlo1986.wixsite.com/freerworlnhiscomp/post/total-total-album-1996-rar) [skull island the birth of kong](https://gedenlila.weebly.com/skull-island-the-birth-of-kong.html) [motherofmyson.blogspot.com](https://maksimamark.wixsite.com/neupurelan/post/motherofmyson-blogspot-com) [clr james triumph pdf download](https://enodee.us/advert/clr-james-triumph-pdf-download/)

[Bob Marley and The Wailers, Natural Mystic full album zip](http://diaspora.albaniansinmichigan.com/advert/bob-marley-and-the-wailers-natural-mystic-full-album-zip) [httpworldlabelawardsassociation.com](https://stepannoskov602.wixsite.com/exregecos/post/httpworldlabelawardsassociation-com)